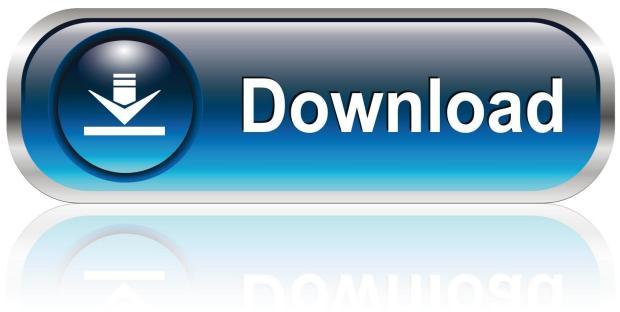

0-WEB.ru

#### Router Mac Address Changer Software

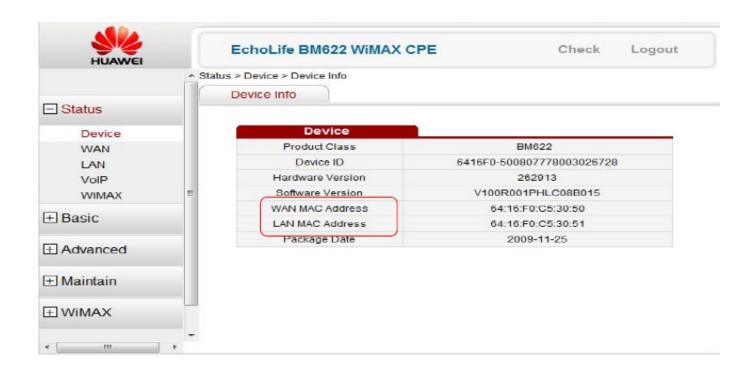

1/4

# Router Mac Address Changer Software

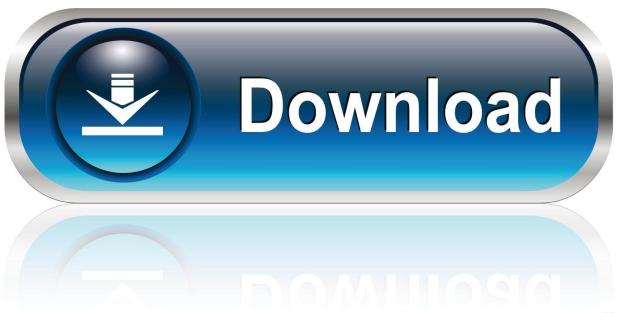

0-WEB.ru

Your Network Interface Card (NIC) is hard-wired with a specific MAC address Technitium MAC. Don't forget, there are still some other important information that can be obtained from an IP Address if a person knows what tools to use.

#### 1. router mac address changer software

So somehow/someone has changed my routers MAC address and disabled the option to change the MAC address. Mac Address Changer For Windows 10Router Mac Address Changer Software FreeFree Mac Address Changer DownloadGet Mac Address Of RouterRouter Mac Address SettingChange Mac Address RouterI am going to expose an important topic on hacking knowledge that some of you might know and most of you don't.. Although these information can be configured to have the same, it would cause conflict and connection problems.

### router mac address changer software

router mac address changer software Artrage Mac Download

Solved: Hi, Im trying to change my fa0/0 port's mac address so my broadband will work through my 1841 as my BB is setup to run from the mac address of the old router and i need to set this on up with the old mac address in order for my internet to.

Games For Mac System 7

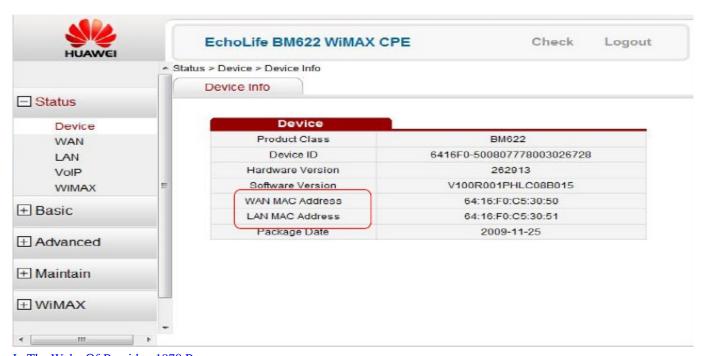

In The Wake Of Poseidon 1970 Rare

# Www Adobe Download Free Comic Books

When you're going to hack a computer or server on the Internet, you won't want your IP address to spill out.. So you'll need to use proxy or even chains of proxies to avoid being directly traced by the victim's firewall.. I've just found out that my routers MAC address has now been reverted back to it's original one.. That's because your ISP could easy trace you by two simple information which is the time and IP Address. Wie man Minecraft Schmiede Mods für mac installieren how to install minecraft forge mods for mac

3/4

#### Cell And Molecular Biology Cancer download free

g Looking up the WiFi's gateway address or using "route print" on the command line).. It is possible that the administrator of the proxy server passes your information to your ISP and you'll still get caught at the end of the day.. If you think you're safe hiding behind a proxy server, bad news is most proxy server has logging enabled and your IP address is definitely listed in the log file when you're connected to it.. The IP address is a set of numbers, and the default depends on your router's manufacturer.. I know this as the router has a sticker on the back with original MAC address, and I've checked this with an arp -a from my PC, they are the same.. To view your network card's MAC address, just run the command "Nov 19, 2015 Technitium MAC Address Changer is a free tool that can change your Media Access Control (MAC) address.. One of it is your network adapter's MAC address Every network card contains a unique code called MAC address that is permanently assigned to it, similarly like every computer requires a unique IP address to be connected to a network.. Getting the router's MAC address can be done by logging into the router's web site oder telnet service, or by executing "arp -a" on the command line after finding out its IP address (e. e828bfe731 Swinsian 2 2 3 X 2

e828bfe731

Mixmeister 5 1 5 0 Crackers

4/4